# **strongSwan - Issue #2726**

## **Strongswan selects wrong source IP**

22.08.2018 11:37 - Ralf O

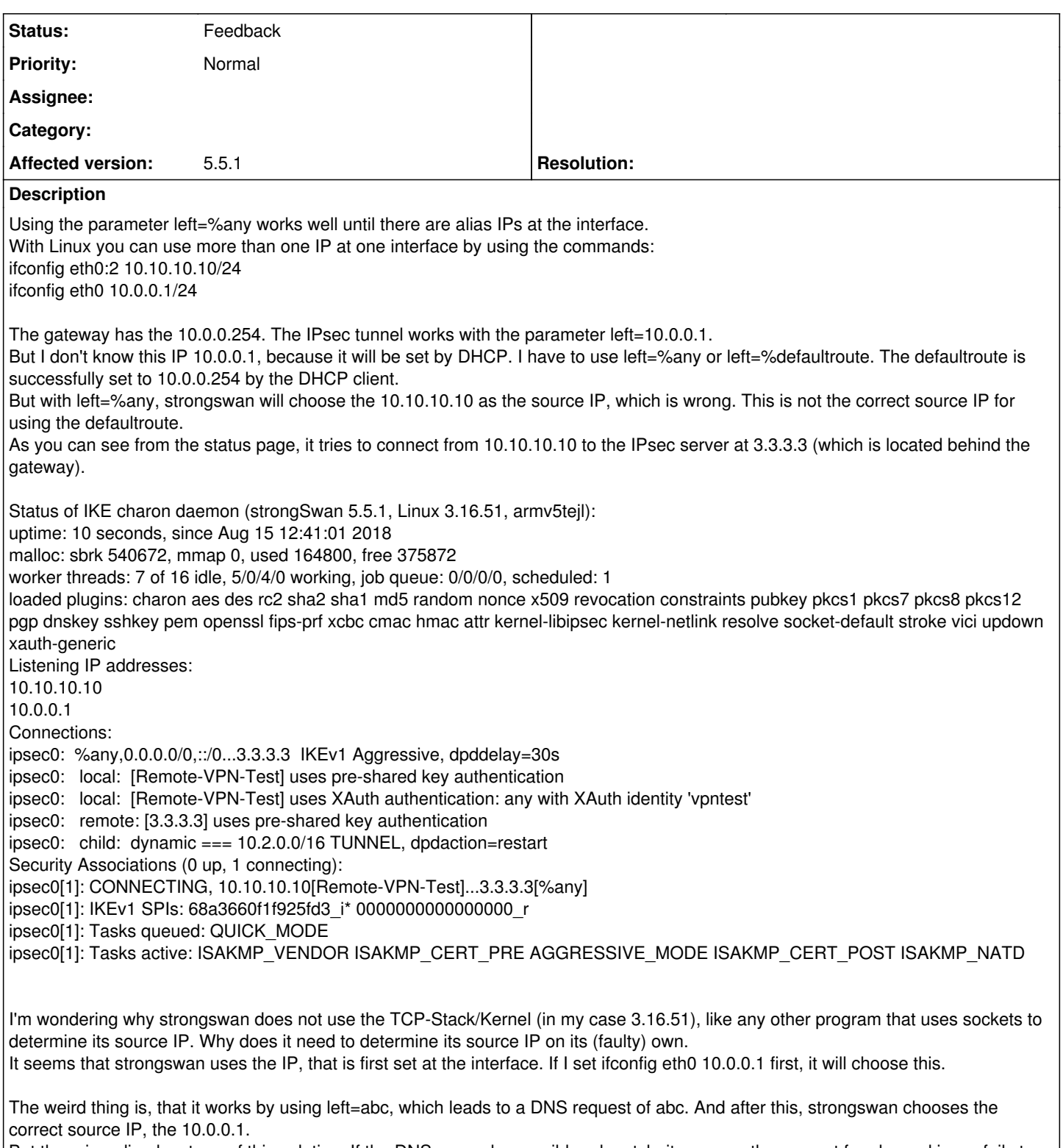

But there is a disadvantage of this solution: If the DNS server has a wildcard match, it answers the request for abc and ipsec fails to connect because it sets this DNS answer to its own source IP.

## **History**

## **#1 - 22.08.2018 12:32 - Tobias Brunner**

*- Tracker changed from Bug to Issue*

*- Status changed from New to Feedback*

*- Start date deleted (22.08.2018)*

But with left=%any, strongswan will choose the 10.10.10.10 as the source IP, which is wrong. This is not the correct source IP for using the defaultroute.

Check your routes (and don't use ifconfig or route use ip ...).

Also check other issues and wiki pages related to this (e.g. in regards to strongSwan source address lookup and how to use the kernel's native implementation).

### **#2 - 22.08.2018 15:58 - Ralf O**

ip route did not show me any misleading routes. But adding these 2 parameters to strongswan.conf fixes my problem:

```
charon {
    plugins {
        kernel-netlink {
      fwmark = !0x42    }
        socket-default {
       fwmark = 0x42    }
   }
}
```
#### Thanks!

#### **#3 - 22.08.2018 16:00 - Tobias Brunner**

ip route did not show me any misleading routes.

Why don't you show us what it actually shows. Sigh.

But adding these 2 parameters to strongswan.conf fixes my problem:

OK.

### **#4 - 22.08.2018 16:42 - Ralf O**

My device has a bit different IP addresses than the ones I used to create this issue. But here you are, the gateway is the 172.16.0.1, the device got the 172.16.4.145 per DHCP.

#ip route show table all default via 172.16.0.1 dev eth0 10.10.10.0/24 dev eth0 proto kernel scope link src 10.10.10.10 172.16.0.0/20 dev eth0 proto kernel scope link src 172.16.4.145 broadcast 10.10.10.0 dev eth0 table local proto kernel scope link src 10.10.10.10 local 10.10.10.10 dev eth0 table local proto kernel scope host src 10.10.10.10 broadcast 10.10.10.255 dev eth0 table local proto kernel scope link src 10.10.10.10 broadcast 127.0.0.0 dev lo table local proto kernel scope link src 127.0.0.1 local 127.0.0.0/8 dev lo table local proto kernel scope host src 127.0.0.1 local 127.0.0.1 dev lo table local proto kernel scope host src 127.0.0.1 broadcast 127.255.255.255 dev lo table local proto kernel scope link src 127.0.0.1 broadcast 172.16.0.0 dev eth0 table local proto kernel scope link src 172.16.4.145 local 172.16.4.145 dev eth0 table local proto kernel scope host src 172.16.4.145 broadcast 172.16.15.255 dev eth0 table local proto kernel scope link src 172.16.4.145

#ip route get 3.3.3.3 3.3.3.3 via 172.16.0.1 dev eth0 src 172.16.4.145 cache

(logs done without fwmark parameter an while strongswan tries to connect from 10.10.10.10)

#### **#5 - 23.08.2018 13:38 - Tobias Brunner**

My device has a bit different IP addresses than the ones I used to create this issue. But here you are, the gateway is the 172.16.0.1, the device got the 172.16.4.145 per DHCP.

[...]

(logs done without fwmark parameter an while strongswan tries to connect from 10.10.10.10)

OK, thanks. Assuming the default route is the only one that matches the destination address, and because it does not list a source IP the route lookup will first fallback to using an IP address on the interface assigned to the route (i.e. basically the first one that's found there, which you already noted). However, there is another fallback to use the gateway for a lookup (currently requires a recursive route lookup that dumps all the routes), which would have found the correct source IP via the *172.16.0.0/20* route. Actually, there is a patch in the *kernel-netlink-prefer-gw* branch that changes the order of these lookups [\(439637bf1b5e](https://wiki.strongswan.org/projects/strongswan/repository/revisions/439637bf1b5e292fdf85e4b358a297ab9b4fa8c6)), the problem is that it's not very efficient to do this lookup in the way it is implemented right now.